Quiz Maker FAQ ProProfs Quiz Maker FAQs

## <span id="page-0-0"></span>How to Embed a Quiz on a Website

With [ProProfs Quiz Maker](https://www.proprofs.com/quiz-school/) you can easily embed a quiz on your website so your users can take it without ever leaving your site. You can also embed quizzes on different platforms such as:

- [Embed your quiz on Blogger or Blogspot](https://quiz.proprofs.com/how-do-i-embed-a-quiz-on-blogger-or-blogspot)
- **[Embed your quiz on Google sites](https://quiz.proprofs.com/how-do-i-embed-quiz-on-google-sites)**
- [Embed your quiz on Joomla](https://quiz.proprofs.com/how-do-i-embed-a-quiz-on-joomla)

If you are a premium member, your audience will not even know that the quiz is powered by ProProfs as it will run entirely on your website. Here's an [example of an embedded quiz](http://www.marketingprofs.com/quiz/2011/6095/test-your-twitter-knowledge). The image below shows you a quiz embedded in the website. Notice how it looks completely a part of the website it's embedded on and there's no mention of ProProfs, anywhere.

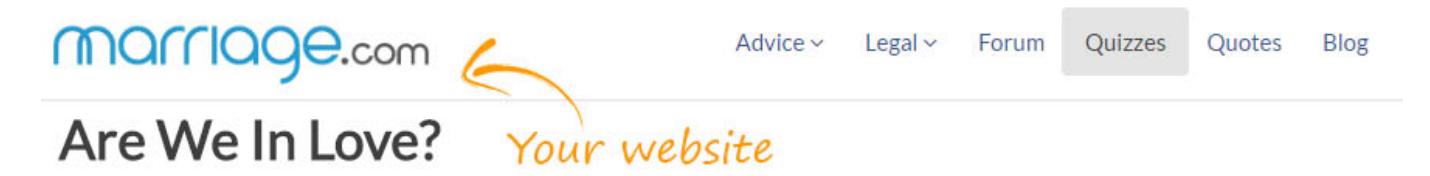

10 Questions

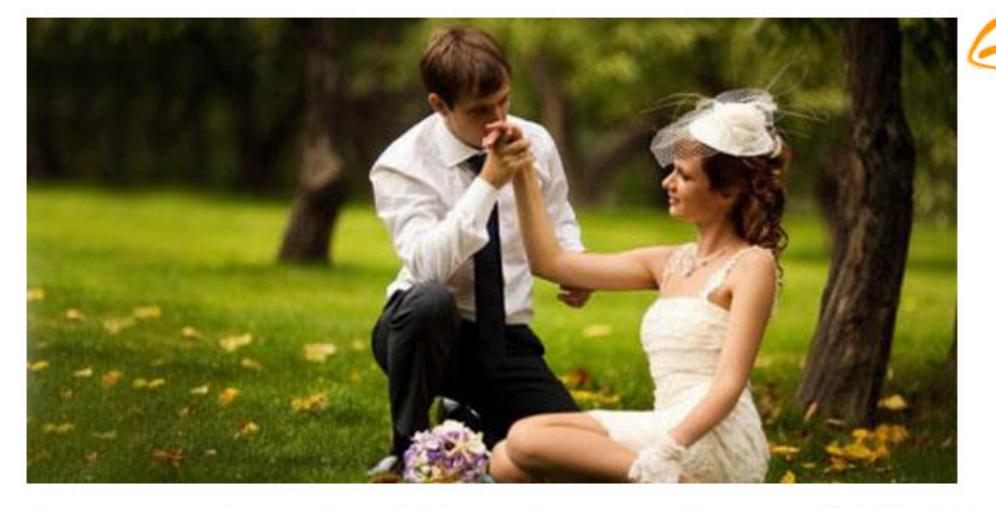

A ProProfs quiz<br>embedded on your website

Are you currently in a relationship but you're not sure if you're really in love? Maybe it's just puppy love. Take this quiz to find out now!

## **Start**

Any changes you make to your quiz (such as editing questions etc) appear in the embedded version right away - without you having to reinstall the embed code. For closer integration, ProProfs also offers **Single Sign On (SSO)**, which allows your users to instantly take a quiz, once they are already logged on to your website.

Let's learn how to add a quiz to your website:

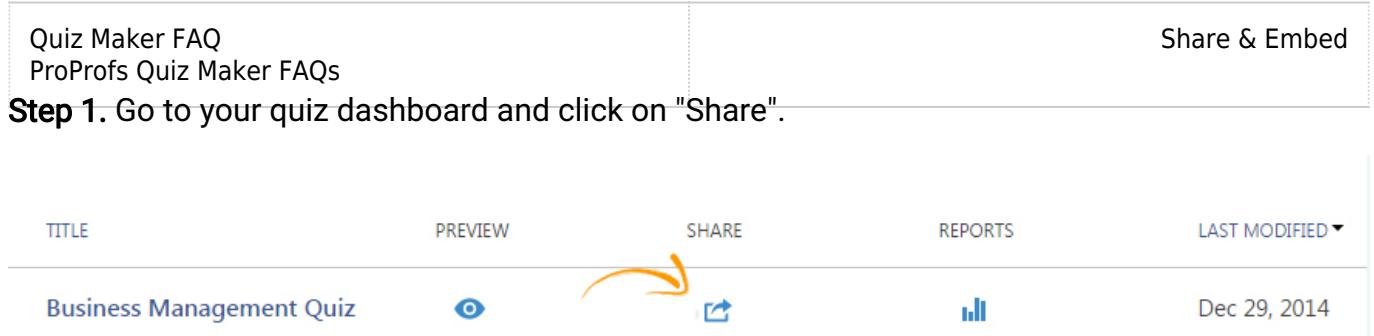

Step 2. Customize the size of the embed as needed and then copy the code. Now paste the code on your website and the quiz will appear as shown in the above example.

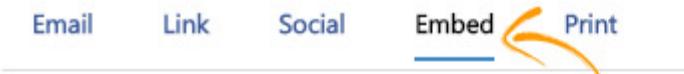

Share the quiz by embedding it on your website or blog  $\circledcirc$ 

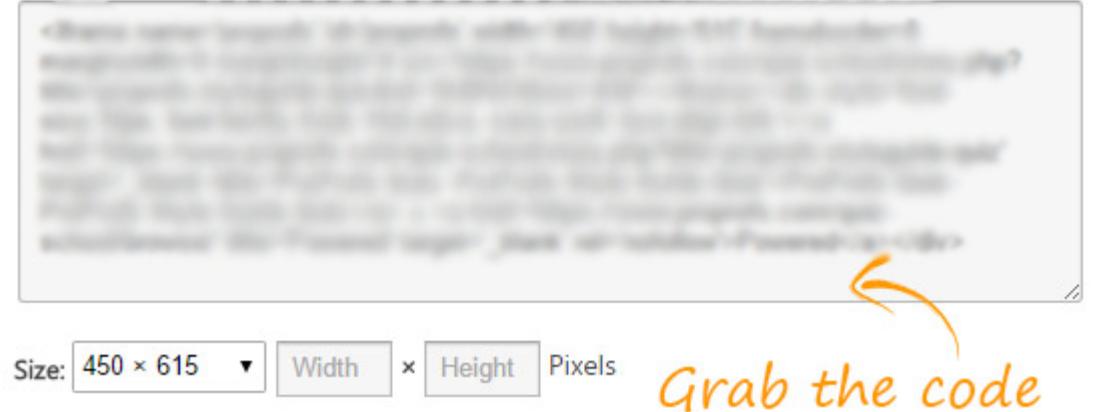

It wasn't so hard - actually it can't get any simpler. Then, what are you waiting for let's [Create a quiz](https://www.proprofs.com/quiz-school/create-a-quiz/) or let's [add a quiz to your website](https://www.proprofs.com/quiz-school/login.php)